# Assignment 4 & Benchmarks

Introduction to Database Systems

DataLab

CS, NTHU

- Assignment 4
- Benchmarks
  - The Micro-benchmark
  - The TPC-C Benchmark
- Guidelines for Experiments
- Example Results
- The Workflow of Benchmarking

- Assignment 4
- Benchmarks
  - The Micro-benchmark
  - The TPC-C Benchmark
- Guidelines for Experiments
- Example Results
- The Workflow of Benchmarking

- Assignment 4
- Benchmarks
  - The Micro-benchmark
  - The TPC-C Benchmark
- Guidelines for Experiments
- Example Results
- The Workflow of Benchmarking

#### The Micro-Benchmark

- Two types of transactions.
  - Read-only transaction => reads 10 records.
  - Read-write transaction => reads and updates 10 records.
  - The ratio is controlled by RW TX RATE.
- The data set is split into two parts.

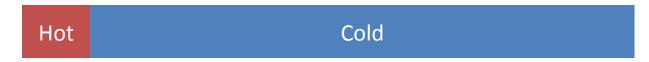

- 1 is chosen from hot set, 9 are chosen from cold set.
- The number of hot records is control by HOT\_CONFLICT\_RATE.

- Assignment 4
- Benchmarks
  - The Micro-benchmark
  - The TPC-C Benchmark
- Guidelines for Experiments
- Example Results
- The Workflow of Benchmarking

#### The TPC-C Benchmark

- The TPC-C benchmark is a industry-standard benchmark purposed by TPC (Transaction Processing Council).
  - There are also TPC-A, TPC-B, TPC-E, TPC-H.
- It simulates a warehouse management system.
  - Tree-structured: almost all records are related to a warehouse record.
  - Easy-to-partition: good for a distributed DBMS.

#### Database Architecture

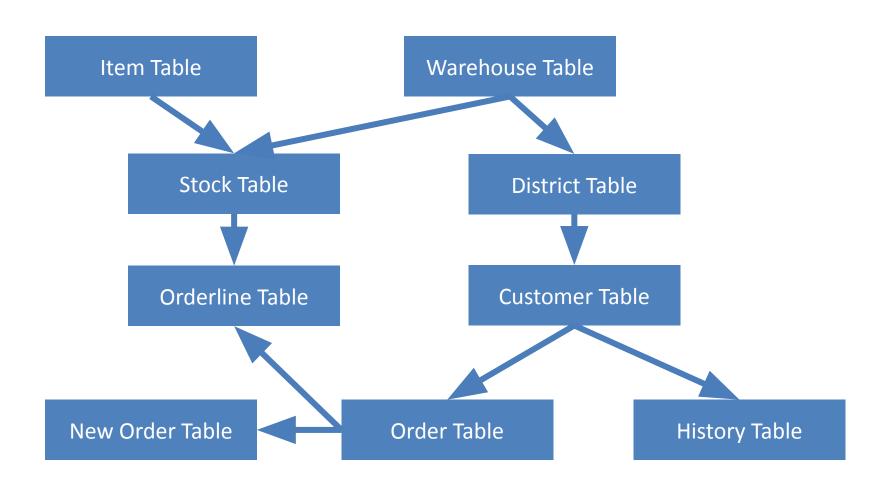

# Warehouses (Tree-Structured)

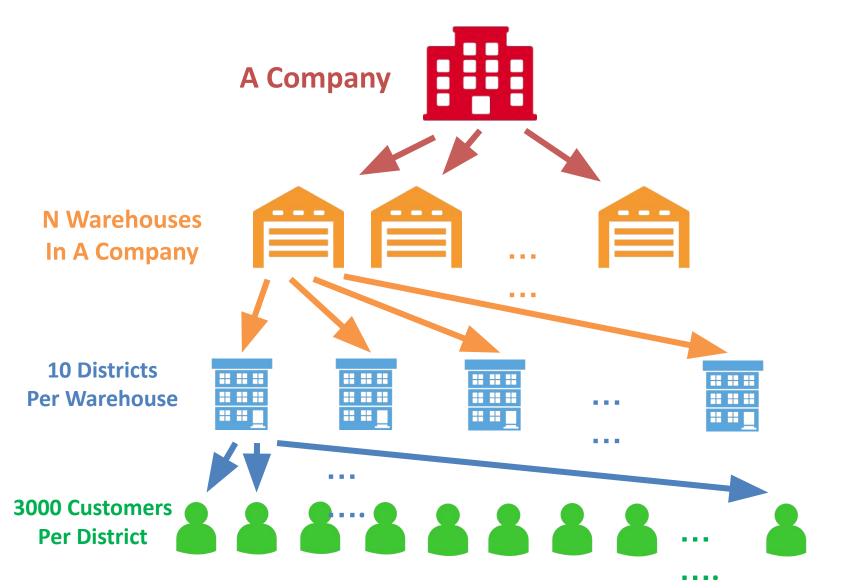

## **Orders**

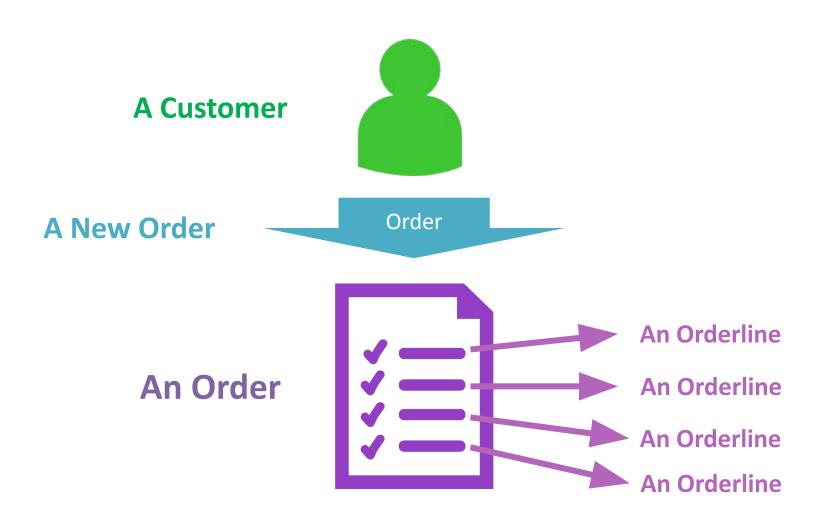

# **Types of Transactions**

- New Order
  - 23 reads, 11 updates, 12 inserts in average.
- Payment
  - 4 reads, 3 updates, 1 insert.
- Stock Level
- Order Status
- Delivery

- Assignment 4
- Benchmarks
  - The Micro-benchmark
  - The TPC-C Benchmark
- Guidelines for Experiments
- Example Results
- The Workflow of Benchmarking

# **Guidelines for Experiments**

- Think about what settings can highlight your improvement.
- Make sure there is no other CPU-intensive programs running on the testing machines.
- Put the server and the client on different machine if you can.
- Use stored procedures.
- Using a fresh database every time.
- Find best # of RTEs before real experiments.
  - Which give you highest throughput.
- Throughput is a more important indicator for concurrency than latency.
- Draw you results as line plots or histograms in the report.

- Assignment 4
- Benchmarks
  - The Micro-benchmark
  - The TPC-C Benchmark
- Guidelines for Experiments
- Example Results
- The Workflow of Benchmarking

# Example Results for the Micro-benchmarks

#### Settings

- -RTE = 10
- RW Tx Rate = 0.5
- Conflict Rate = 0.001
- Throughputs (txs/min)

| Buffer Size | Basic Version | Optimized Version | Speed Up |
|-------------|---------------|-------------------|----------|
| 100000      | 111558        | 174521            | 56%      |
| 100         | 39285         | 75164             | 91%      |

- Assignment 4
- Benchmarks
  - The Micro-benchmark
  - The TPC-C Benchmark
- Guidelines for Experiments
- Example Results
- The Workflow of Benchmarking

# The Workflow of Benchmarking

- 1. Setup properties
- Run Start Benchmark Server
- Run Load Testbed
- 4. Copy the Database (Ensure the test data is same)
- Run Launch Benchmark
- 6. Record the origin result
- 7. Restore the Database
- 8. Repeat step 2-5 again
- 9. Record the result after optimize